Motorola data interface driver

CLICK HERE TO DOWNLOAD

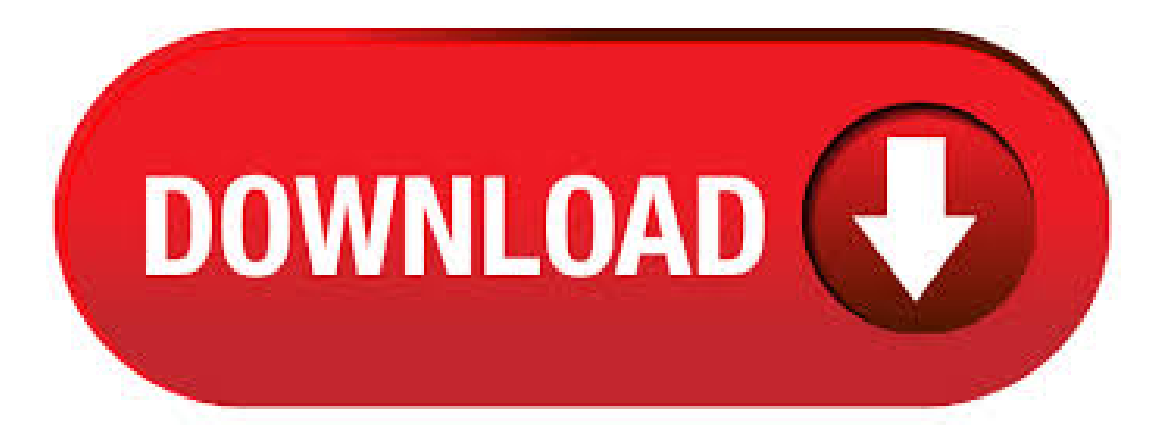

Motorola Device Manager contains USB drivers and software to connect your Motorola phone or tablet to your computer using a USB cable. If drivers were not downloaded automatically by Windows Update, use Device Manager to refresh the driver from Windows Update, or contact the device manufacturer. I'm Moli, your virtual agent. I can help. Motorola W - Support Overview Find device-specific support and online tools for your Motorola W Select another device. Here's how to resolve driver conflicts if your device doesn't properly interface with your computer. Contacts Add a Contact - Motorola W Download Motorolasmartphone drivers or installDriverPack Solution softwarefor driver scan and update. Data Interface. Data Logging DSP Interface. Data Logging MCU Interface. Motorola USB Networking Driver. Motorola USB Network Monitor Device. SK Telecom USB Composite Device (MOTOROLA) Operating System: Windows XP, 7, 8, , 10 (X64, X86). Aug 03, · Motorola ADB Drivers for Windows 10, Windows , Windows 8, Windows 7 Download – Motorola ADB Drivers is a software component that allows you to recover data, backup files, synchronization and various other advanced things on Motorola android device. The Motorola ADB Drivers can also be considered as a USB support drivers for Motorola android device. motorola communication interface free download -Motorola Flash Interface, Motorola Flash Interface, Motorola Flash Interface, and many more programs. Discuss: Motorola Bluetooth USB PC Adapter PC - network adapter Series Sign in to comment. Be respectful, keep it civil and stay on topic. We delete comments that violate our policy, which we. Download Motorola Bluetooth Software/Driver (Bluetooth) Motorola Bluetooth allows a wireless connection to a computer using a variety of Bluetooth enabled devices, such as mobile phones, ear buds, stereo headsets, smart handhelds, printers, digital cameras and more. Motorola Drivers (bit) are essential for Motorola Smartphones and tablets. They help in resolving connection issues between Moto Smartphone and Windows 10/7/8/ PC. The Motorola USB Drivers addresses all the USB connection issues, be it transferring files between Moto device and PC, or debugging over ADB and Fastboot. Mar 08, · File Name: ykuqakoc.podarokideal.ru: Version: Stock ∞ Download(s) Size: KB: Create Date: March 8, Last Updated: June 6, How to install Motorola Moto G4 Plus Driver. Download and extract the Motorola USB Driver package on the computer. After extracting the USB Driver package, you will be able to get the Driver Setup File. Double-click on the Driver Setup file to launch the Setup Window. Click on the Next button and follow the Screen instructions. The Motorola Moto E Drivers helps in resolving the connection problems between a Windows Computer and the device. Once the drivers are installed successfully a proper connection can be established between the two devices which helps in transferring the data to and fro from Phone to PC. The Charger Interface Unit (CIU) attaches to an IMPRES multi-unit charger to enable the data transfer to IMPRES Fleet Management. This CIU is required for all IMPRES multiunit chargers that report data to IMPRES Fleet Management. 1 motorola razr not included in discount. Only products sold and added to cart on ykuqakoc.podarokideal.ru are eligible for discount. 2 Theoretical max speeds based on 5G mmwave technology and eight channel carrier aggregation (8cc). Actual speeds vary based on many factors including network configuration, signal strength, network congestion, physical obstructions, and weather. 5G network coverage. Drivers Installer for Motorola Networking Interface. If you don't want to waste time on hunting after the needed driver for your PC, feel free to use a dedicated self-acting installer. It will select only qualified and updated drivers for all hardware parts all alone. To download SCI Drivers Installer, follow this link. motorola adb interface free download - Motorola Flash Interface, Motorola Flash Interface, Motorola Flash Interface, and many more programs. Sep 08, · Motorola Moto G5 Plus ADB Driver, PC Software for Windows 10, Windows , Windows 8, Windows 7 & Owners Manual PDF Download – Motorola Moto G5 Plus ADB Driver is a software component that allows you to recover data, backup files, synchronization and various other advanced things on Motorola Moto G5 ykuqakoc.podarokideal.ru Motorola Moto G5 Plus ADB Interface Driver can also be. 1/23 SERCON January Single-chip controller for SERCOS interface Real time communication for industrial control systems 8/bit bus interface, Intel and Motorola control signals Dual port RAM with word \*bit Data communications via optical fiber rings, RS rings and RS busses Maximum transmission rate of 16 Mbaud with. Lenovo Application Interface Driver for Windows (bitand bit) - ThinkCentreand ThinkStation Systems Lenovo Inc. View. SHOP SUPPORT. PC PC Data Center Mobile: Lenovo Mobile: Motorola Smart Service Parts. Jun 21, · Readme Once: [\*] Motorola Device Manager: Motorola also provides Motorola Device Manager application, which allows you to transfer data between the smartphone and the computer. [\*] Motorola Stock Firmware: If you are looking for the original Stock Firmware, then head over to the Motorola Stock Firmware page. [\*] Credits: AndroidMTK officially extracts the above drivers from the . Trouble connecting Motorola Moto E to Computer? Download and Install Official Motorola Moto E USBDriver for Windows 7, 10, 8, or XP PC. Also, download Motorola Moto EADBDriver &Fastboot Driver which helps in installing the Firmware, ROM's and other files. The Motorola Moto E5 Play Go Drivers helps in resolving the connection problems between a Windows Computer and the device. Once the drivers are installed successfully a proper connection can be established between the two devices which helps in transferring the data to and fro from Phone to PC. there's a MOTOTRBO solution that's perfect for you. Give productivity a boost. Distribute service orders to team members outside of your area. Connect to remote machines and operate them right from your radio. And get fast access to the functions you use most by customizing your device to fit your job. See how Seamlessly unify communications. This package provides Intel Human Interface Device (HID) Driver and is supported on Legion YIKB and running the following Operating Systems: Windows 10 (bit). The Motorola USBDriver helps you to connect your Motorola Smartphoneand Tablets to the Windows Computer, without installing the Motorola PC Suite Application. Below you can find the list of Motorola Drivers for various Motorola devices. Best prices on Motorola usb data cable driver in Electronics. Check out Bizrate for great deals on popular brands like Alcatel, Casio and HTC. Use Bizrate's latest online shopping features to compare prices. Read product specifications, calculate tax and shipping . Drivers Installer for Motorola Communication Interface. If you don't want to waste time on hunting after the needed driver for your PC, feel free to use a dedicated self-acting installer. It will select only qualified and updated drivers for all hardware parts all alone. To download SCI Drivers Installer, follow this link. Dec  $23$ ,  $\cdot$  > play around with my phone. I installed the usb driver suggested to me > by the company i bought the cable from. Then the first application > that tried to connect to the phone caused windows to prompt me to > install another driver for what it calls the "Motorola Communication > Interface" Does anyone know where i can get this driver? >> Thanks. Motorola Communication Interface - windows 7 drivers manual installation guide zip Motorola Communication Interface - windows 7 drivers driver-category list In lieu of attempting to obtain each malfunctioning driver yourself. you could possibly have a look at using a driver scanner to do it instantly, specifically if you might be upgrading to a. Jul 07, · Motorola V3 Razr Win Driver. Note: There is no Windows 7 driver for this ykuqakoc.podarokideal.ru was the last driver for this hardware as it is very old and was never updated again. What you could try is running the driver in compatibilitymode. Motorola Solutions is generally considered to bethe direct successor to Motorola, Inc., as the reorganization was structured with Motorola Mobility being spun off. Motorola Mobility was acquired by Lenovo in Motorola designed and sold wireless network equipment such as cellular transmission base stations and signal amplifiers. This package (Motorola\_Mobile\_Drivers\_ykuqakoc.podarokideal.ru) is for Motorola Android devices. It installs OfficialMotorola Android USBDrivers on your bit PC, which helps in connecting your Moto Smartphone to PC, either to flash the firmware file(s) or to transfer files to & from device to PC. Jun 26, · The P and P scanners can be moyorola via PC download or by scanning bar codes generated by the utility. These high-performance cordless scanners give users thefreedomto go wherever datacollection is needed-up to ft. Proven Performanceand AffordabilityWith the Phaser P and P cordless RF barcode scanners, you can choose the device that best meets your application needs . Nov 17, · Here you can download

Motorola USB Driver for Windows. If you have smartphones like Moto G, Moto G2, Moto G3, Moto G4, Moto G5, and other Motorola phones, then the USB driver will be beneficial. Motorola USB Driver act as a bridge between Motorola phones and . RESTRICTED RIGHTS LEGEND: Where applicable, use, duplication or disclosure by the U.S. Government is subject to restrictions as set forth in subparagraph  $(c)$  (1) (ii) ofthe Rights ofTechnicalDataand Computer Softwareclauseat DFARS Contractor/manufacturer is MotorolaInc., E. AlgonquinRd., Schaumburg, IL Ultra Fast DOCSIS Cable Modem This Cable Modem supports DOCSIS, the only cable modem standard that can deliver speeds over 1 Gigabit per second (Gbps). The MB also has 32x8 support for the fastest possible speeds using the older DOCSIS standard. The MB provides high-speed Internet for a computer, router, HDTV, game station, or streaming media device. Supported DCS products, refer to the USB CDC Driver for Windows page or the user guide of the scanner. \* If using DS or LS, Bluetooth FIPs cradle part # STBCFWR must be used. Resolution / Answer. To emulate a COM port over a USB connection, please follow these steps 1. Advanced Configuration and Power Management Interface (ACPI) Driver Lenovo Inc. View. SHOP SUPPORT. PC Data Center Mobile: Lenovo Mobile: Motorola Smart Service Parts COMMUNITY. Blog. The Universal Driver supports data, fax and voice in both PCI and AC'97 (also known as AC-Link and AMR) form factors. There are also drivers for data/fax PCI modems for SUSE, Mandrake and, and RedHat, , and versions of Linux on the Motorola Softmodem Driver Download Page. Oct 15, · Motorola Flash Interface free download. Get the latest version now. Motorola Flash Interface. Sep 16, If you want to unlock bootloader, install custom recovery, root your android device or flash a custom ROM on your device, you're bound to encounter the terms such as ADB, ADB Drivers and ykuqakoc.podarokideal.ru this guide we'll talk about What is ADB and Fastboot?How to install ADB drivers and finally how to setup and use ADB and Fastboot for Android on your Windows and Mac OS X operating .

https://img1.liveinternet.ru/images/attach/d/2//6985/6985872\_sony\_avd\_k800p\_manual.pdf

https://docs.google.com/viewer?

a=v&pid=sites&srcid=ZGVmYXVsdGRvbWFpbnx2NWV5dHNkNHJoeXxneDphM2FmMTExY2FhZmVkNmY

https://img1.liveinternet.ru/images/attach/d/2//6783/6783455\_diamond\_tools.pdf

https://img1.liveinternet.ru/images/attach/d/2//6817/6817449 descargar\_musica\_alabanzas\_al\_rey\_de\_marcela\_gandara\_gratis.pdf

https://img0.liveinternet.ru/images/attach/d/2//7044/7044843\_call\_of\_duty\_black\_ops\_2\_strategy\_guide\_ebook.pdf

https://img0.liveinternet.ru/images/attach/d/2//6968/6968534\_claymore\_manga\_s.pdf

https://docs.google.com/viewer?a=v&pid=sites&srcid=ZGVmYXVsdGRvbWFpbnxnNWVzZ3J4fGd4OjZmY2VhYjJjZjQ2NGRiYWQ

https://img1.liveinternet.ru/images/attach/d/2//7031/7031382\_x\_construction\_full.pdf

https://docs.google.com/viewer?a=v&pid=sites&srcid=ZGVmYXVsdGRvbWFpbnxncjVneGRnZXh8Z3g6NzQ1ZGE4NjkzZGQ0NTJkZA

https://img0.liveinternet.ru/images/attach/d/2//6944/6944629\_forum\_novelties\_cowboy\_kid\_costume.pdf

https://docs.google.com/viewer?

a=v&pid=sites&srcid=ZGVmYXVsdGRvbWFpbnxneGZ3M3JmZXM0NHxneDoyYWQ3Y2JmNGI4MGJmMTcw